# **Techniques d'Interaction** et Multimodalité

introduction

<http://atelierihm.unice.fr/enseignements/techniques-interaction/>

(mise à jour dans quelques jours)

Luc Marongiu, Alain Giboin, Stéphanie Lopez et Philippe Renevier Gonin [Philippe.Renevier@unice.fr](mailto:Philippe.Renevier@unice.fr)

# **IHM, pourquoi?**

- 1- Le matériel progresse sans cesse (Moore)
- 2- Les fonctionnalités promises aussi (Buxton)
- 3- L'homme lui ne change pas ou presque

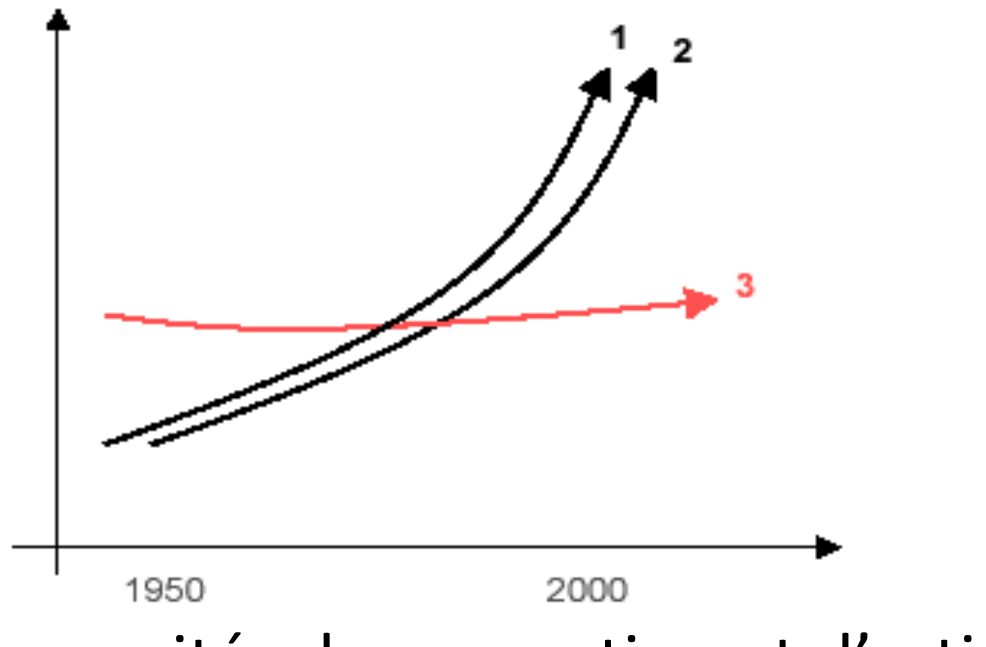

• Limite des capacités de perception et d'action

## Ne pas Inventer pour La Technique

- Histoire rapporté par Norman via Nogier
- 1877, invention du phonographe par Thomas Edison
	- Enregistrement supposé remplacer l'écriture
	- Prouesse technique (cylindre de cire) mais peu pratique
	- Échec commercial
- 1890, gramophone par Emile Berliner (Victor Talking Machine Company)
	- Disques pré-enregistrés
	- Succès commerciale (Victrola en 1907)
- Edison veut le copier
	- en privilégiant la technique
	- Échec (économie avec des artistes peu connus)
- Victor Talking Machine Company rejoint RCA en 1929…
- Savoir faire (des techniques d'interactions)
- En connaitre les capacités et les limites
- Pour faire les bons choix de conception

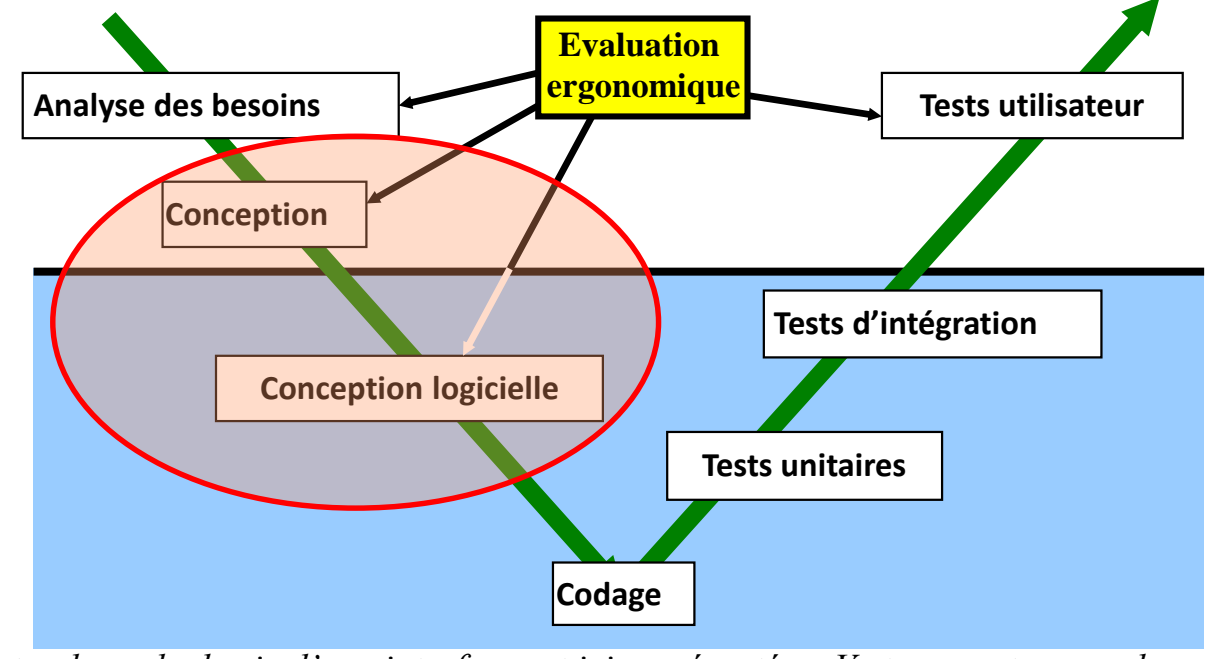

*Note : le cycle de vie d'une interface est ici représenté en V et sans retour sur les étapes précédentes de manière analytique…*

### **Planning**

- 22/09 séance de cours (aujourd'huià
	- Xp avec Alain Giboin
	- Retour d'expérience sur l'expérimentation avec Stéphanie Lopez
- 1 séances de cours Présentation des Interactions et Android
- 3 séances [**SOUS ANDROID**]
	- Visualisation (Fisheye sous Android)
	- Multimodalité (Fisheye sous Android)
	- Réalité augmentée
- Jeudi 27 octobre : préparation de l'expérimentation
- Jeudi 03 novembre : Forum…
- Jeudi 10 novembre : expérimentation
- Jeudi 17 novembre : contrôle écrit

#### **Notes**

- Une note d'écrit le 17/11 (durée 2h)
- Une expérimentation

• 50%-50%

### **Expérimentations : motivations**

- Prendre conscience qu'une technique d'interaction n'est bonne que dans un cadre fixé :
	- Une ou plusieurs tâches,
	- Un ou des contextes
		- variantes liées directement à la tâche, comme un nombre d'images à afficher
		- variantes non liées à la tâche, comme le bruit ambiant, comme la foule autour de soi, etc.
- Voir que l'on peut programmer des techniques
- Supposer qu'une technique est meilleure que les autres
- MAIS voir par l'expérience que cela dépend…
- Voir également une expérimentation « ciblées », en complément de CEIHM

## **Expérimentations, consignes**

- Menée le 10/11
- Par groupe (2 ou 3)
- Comparer pour une tâche
	- Comparaisons de modalités (= interactions) pour réaliser cette même tâche
		- Soit sur le même dispositif (e.g., téléphone, tablette, pc…),
		- Soit par adaptation de la modalité sur différents dispositifs
		- Soit par variation des données manipulées
	- Nb(modalités)+Nb(conditions) = Nb(membres du groupe)+2.
- Cela vous demande de préparer ces expérimentations en dehors des cours
- Un rapport sur ces tests (objectif, développement, déroulement, résultats) sera à rendre au plus tard le 17/11 (par courriel)
	- Taille indicative, hors mise en page, entre 5 et 8 pages
- Tâche et interactions
	- À vous de les proposer
	- Au plus tard lors de la 3<sup>ième</sup> séance (le 06/10)

### Exemples des années précédentes

- En fonction des données
	- Tâche = trouver une image parmi n
	- Comparaison de swipe vs « fisheye » sur une liste
	- Sur le même dispositif, dans les mêmes conditions
	- Variation : nombre de données (5 ou 50)
- En fonction des techniques d'interactions
	- Comparaison de deux images
	- 4 techniques : slider (les images sont coupées en deux); opacité (superposition) contrôle par un slider ; toggle (passage instantané de l'une à l'autre, à la même position) ; opacité – contrôle par inclinaison de la tablette
- Comment se déplacer dans un labyrinthe
	- Dans le cadre d'un jeu,
	- Deux labyrinthes (un simple, un plus complexe)
	- Sur smartphone ou tablette
	- 4 techniques : touch (toucher là où on veut aller) / tir billard (« lancer ») / accéléromètre (pencher la tablette) / flèches directionnelles (virtuelles)
- Certains groupes avaient réutilisé des tps